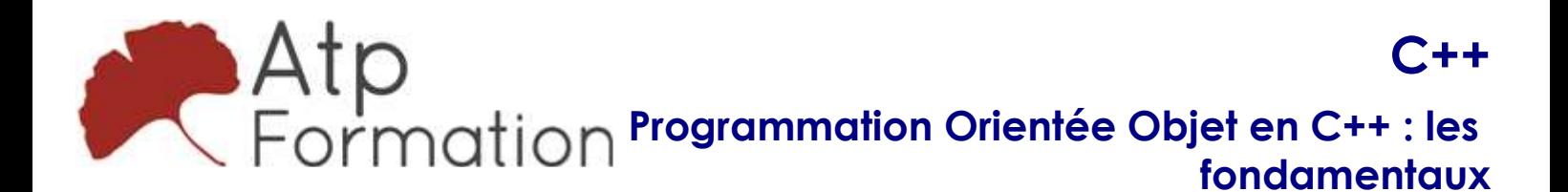

#### Plan de cours N° : 1068

Durée : 5 jours (35h)

### PARTICIPANTS / PRE-REQUIS

Développeur et chef de projets informatiques souhaitant acquérir les bases du langage de programmation C++. Connaissance préalable du langage C ou avoir suivi la formation "Mise à jour des compétences sur le langage C" (27963).

### OBJECTIFS PEDAGOGIQUES

Expérimenter C++ et ses bases avec un "Hello World". Distinguer les améliorations de C++ par rapport à C. Expérimenter la POO et l'encapsulation en C++. Utiliser les templates pour la généricité en C++. Implémenter l'héritage et le polymorphisme en C++. Gérer les exceptions et erreurs en C++. Organiser le code avec les espaces de noms. Documenter le code avec Doxygen. Gérer les entrées/sorties de fichiers en C++. Mettre en œuvre des tests unitaires avec CppUnit. Utiliser l'API de log Log4cxx pour le débogage.

### MOYENS PEDAGOGIQUES

Réflexion de groupe et apports théoriques du formateur Travail d'échange avec les participants sous forme de réunion-discussion Utilisation de cas concrets issus de l'expérience professionnelle Validation des acquis par des exercices de synthèse Alternance entre apports théoriques et exercices pratiques (en moyenne 30 et 70%) Remise d'un support de cours. Assistance post-formation d'une durée de 1 an sur le contenu de la formation via notre adresse mail dédiée formateurs@atpformation.com

# MOYENS PERMETTANT LE SUIVI DE L'EXECUTION ET DES RESULTATS

Feuille de présence signée en demi-journée, Evaluation des acquis tout au long de la formation, Questionnaire de satisfaction, Attestation de stage à chaque apprenant, Positionnement préalable oral ou écrit, Evaluation formative tout au long de la formation,

Evaluation sommative faite par le formateur ou à l'aide des certifications disponibles.

### MOYENS TECHNIQUES EN PRESENTIEL

Accueil des stagiaires dans une salle dédiée à la formation, équipée d'ordinateurs, d'un vidéo projecteur d'un tableau blanc.

### MOYENS TECHNIQUES DES CLASSES A DISTANCE

A l'aide d'un logiciel comme Teams, Zoom etc... un micro et éventuellement une caméra pour l'apprenant, suivez une formation en temps réel et entièrement à distance. Lors de la classe en ligne, les apprenants interagissent et communiquent entre eux et avec le formateur.

Les formations en distanciel sont organisées en Inter-Entreprise comme en Intra-Entreprise. L'accès à l'environnement d'apprentissage (support de cours, labs) ainsi qu'aux preuves de suivi et d'assiduité (émargement, évaluation) est assuré. Les participants recevront une convocation avec lien de connexion

Pour toute question avant et pendant le parcours, une assistance technique et pédagogique est à disposition par mail et par téléphone auprès de notre équipe par téléphone au 04.76.41.14.20 ou par mail à contact@atp-formation.com

#### **ORGANISATION**

Les cours ont lieu de 9h00-12h30 13h30-17h00.

## PROFIL FORMATEUR

Nos formateurs sont des experts dans leurs domaines d'intervention

Leur expérience de terrain et leurs qualités pédagogiques constituent un gage de qualité.

### ACCESSIBILITE

Les personnes atteintes de handicap souhaitant suivre cette formation sont invitées à nous contacter directement, afin d'étudier ensemble les possibilités de suivre la formation.

### MISE A JOUR

29/12/2023

31. av. du Granier 38240 Meylan<br>Tél. 04 76 41 14 20 Fax 04 76 41 38 45

SARL au capital de 120 000€ - 390 032 050 RCS GRENOBLE SIRET 390 032 050 00010 - APE 8559A - TVA Intracom. FR03390032050

C++ Programmation Orientée Objet en C++ : les fondamentaux

Plan de cours N° : 1068 Durée : 5 jours (35h)

# Historique et introduction à la programmation C++

- Filiation avec le langage C
- Pourquoi C++ ?
- Les différentes versions de la norme C++ ISO et les liens avec Boost
- Le langage C++ ISO 2017
- Présentation de GNU G++ et d'Eclipse/CDT
- Travaux pratiques

Mise en oeuvre d'un « Hello World » en C++ avec Eclipse/CDT

# Quelques premières améliorations par rapport à C

- Les extensions de C++ et le standard C99
- Les commentaires en C++
- Une gestion des types plus stricte et le typage automatique
- $\bullet$  Le type bool
- Simplification de l'utilisation des types énumérés, des l structures et des unions
- Les types énumérés fortement typés
- Le principe de localité
- Les nouveaux opérateurs de gestion dynamique de la l mémoire
- Passage de paramètre par référence et comparaison avec l le mode de passage par pointeurs
- **·** Surcharge de fonctions et d'opérateurs
- Fonctions inlines
- Travaux pratiques
	- Implémentation progressive d'une librairie mathématique en utilisant ces différents concepts

# Introduction à la Programmation Orientée Objet et principe d'encapsulation

- Le principe d'encapsulation
- Le vocabulaire propre à la POO
- Comparatif entre structure C et classe C++
- **· Instanciation et utilisation d'objets**
- Notion d'attributs et méthodes
- Protéger des membres de la classe via la notion de l visibilité
- **· Constructeurs et destructeurs d'objet**
- Délégation de constructeurs
- Constructeurs par copies
- **Pourquoi utiliser la POO** 
	- Programmation Orientée Objet
- l Définitions d'opérateurs membres de la classe
- **Assistance proposée par Eclipse/CDT**
- Travaux pratiques La librairie mathématique développée dans le chapitre précédent et remaniée afin d'intégrer les concepts de POO présentés et de comprendre l'amélioration en termes de qualité du code produit

# Utilisation de la généricité via le concept de Template C++

- Qu'est-ce que la généricité ?
- l Application de la généricité à la définition de fonctions
- l Application de la généricité à la définition de classes
- **Template utilisant des types par défaut**
- · Utiliser plusieurs types de généricité
- Travaux pratiques Implémentation d'une classe générique permettant la manipulation sécurisée de tableaux

## Héritage et polymorphisme

- Qu'est-ce que l'héritage ?
- $\bullet$  Mise en oeuvre de l'héritage
- l La redéfinition de méthode et le spécificateur override
- Liaison statique, liaison dynamique et le polymorphisme
- Le mot clé protected
- · Héritage public, privé ou protégé
- l L'héritage multiple en C++
- **Finalisation de classes et de méthodes**
- **Assistance proposée par Eclipse/CDT**
- Travaux pratiques
	- Mise en oeuvre d'une hiérarchie de classes en utilisant les différents concepts étudiés

31. av. du Granier 38240 Meylan Tél. 04 76 41 14 20 Fax 04 76 41 38 45

SARL au capital de 120 000€ - 390 032 050 RCS GRENOBLE SIRET 390 032 050 00010 - APE 8559A - TVA Intracom. FR03390032050

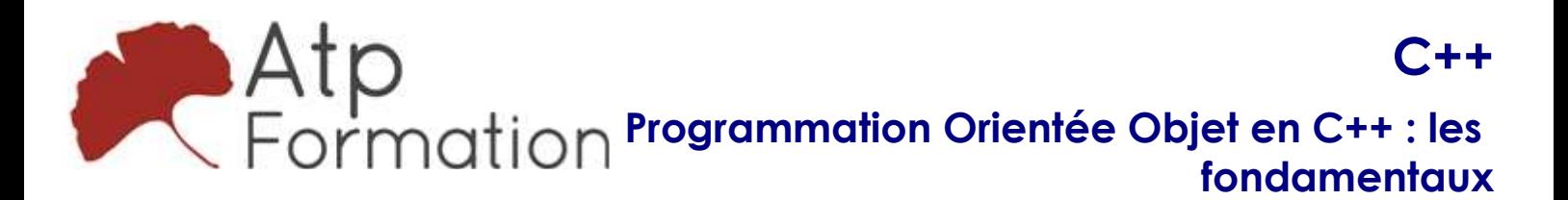

### Plan de cours N° : 1068

Durée : 5 jours (35h)

# Traitement d'exceptions en C++

- Qu'est-ce qu'une exception ?
- l Comparatif avec le traitement d'erreurs en C
- Lever une exception dans le système
- Capturer et traiter une exception
- Relayer une exception
- Coder une classe d'exception Entêtes exception et stdexcept
- Les principales classes d'exceptions proposées par la l librairie standard
- Travaux pratiques Implémentation d'une classe d'exceptions, déclenchement d'exceptions et traitement de ces dernières

# Utilisation d'espaces de noms pour organiser votre code

- Qu'est qu'un espace de noms (namespace) ?
- Localiser un élément dans l'espace de nom global
- Le namespace std:: et la librairie standard
- Travaux pratiques utilisation d'espaces de noms

## Documenter vos codes

- Présentation de l'outil Doxygen
- Les différents marqueurs Doxygen
- Travaux pratiques Rédaction d'une documentation et génération via Doxygen

## La gestion des I/O en C++

- Les entêtes iostream et fstream
- Accès à des fichiers textes (8 bits ou 16 bits)
- Correctement traiter les erreurs
- Travaux pratiques Manipulation de fichiers textes
- Accès à des fichiers binaires
- Travaux pratiques Manipulation de fichiers binaires

## Mise en oeuvre de tests unitaires en C++

- $\bullet$  Pourquoi faire des tests unitaires ?
- **Présentation de CppUnit**
- Intégration dans Eclipse/CDT
- Travaux pratiques Réalisation d'une batterie de jeux de tests unitaires

31, av. du Granier 38240 Meylan Tél. 04 76 41 14 20 Fax 04 76 41 38 45

# Utilisation d'API de log

- Présentation de Log4cxx
- Les différents niveaux de logs
- Configuration du moteur Log4Cxx
- Outil graphique de visualisation de logs : chainsaw
- Travaux pratiques Production et analyse de logs